### Port scan is not for pussies

Know yourself, know your enemy

#### Fred RAYNAL

fraynal@quarkslab.com
 @fredraynal

#### Adrien GUINET

aguinet@quarkslab.com @adriengnt

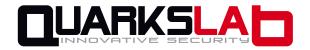

### How did it start?

#### I want to scan the Internet!!!

- Scan for obscure web forums to gather versions of phpBB, vBulletin and others
- Scan for card sharing servers
- Get carrot juice, a veggie burger and some sleep
- Idea: scan for everything everywhere
- Internet Census (2012): well played, f\*\*\*\*\*g Carna Botnet

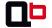

### Why do we care about network recon?

#### Motivation

- For attackers: information is as valuable as 0 days
  - Allow to build the attack path
  - Avoid wasting 0 days
  - Find opportunistic targets
- For defenders: learn about yourself
  - Should allow to learn about their own attack surface
  - Should guide to concentrate defenses where one is the most exposed and sensitive

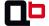

### Roadmap

### This talk

- Engineering: how to design an Internet wide scanner
- Targeting: what is a target?
- Applications: what we find on the Internet

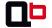

### Plan

- I need an engineer
  - Overview
  - Defuse mines: why port scan is not for pussies
  - Scalability: I need a medic
  - Optimization: I REALLY need an engineer
  - Another step with libleeloo and nodescan
- Targeting: snipe or mass destruction?
- What can be done / found on the Internet

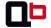

### Plan

- I need an engineer
  - Overview
    - Defuse mines: why port scan is not for pussies
    - Scalability: I need a medic
    - Optimization: I REALLY need an engineer
  - Another step with libleeloo and nodescan
- Targeting: snipe or mass destruction?
- What can be done / found on the Internet

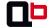

### Tools of the trade

#### Well known tools for pentesters

- Port scanners: nmap, zmap, masscan...
- Banner grabbers++: snmpwalk, sslscanner, nikto, BlindElephant, . . .
- OS fingerprinting: nmap, pOf, sinFP...

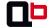

### Well known tools for pentesters

- Port scanners: nmap, zmap, masscan...
- Banner grabbers++: snmpwalk, sslscanner, nikto, BlindElephant, . . .
- OS fingerprinting: nmap, pOf, sinFP...

#### **Problems**

- Distribution and scalability
- No searchable web interface

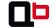

# Hmm, it looks like Vulnerability scanner?

#### It looks like, but it does not taste like!

- Try to scan a /B with Qualys / Nessus / \*
  - Expensive: need to sell your kid's kidneys at least
  - Super slow: imagine the 1,000,000+ page PDF report
- Might do something with Metasploit
  - Add an efficient port scanner
  - Add a database and index the results

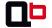

# Hmm, it looks like Vulnerability scanner?

#### It looks like, but it does not taste like!

- Try to scan a /B with Qualys / Nessus / \*
  - Expensive: need to sell your kid's kidneys at least
  - Super slow: imagine the 1,000,000+ page PDF report
- Might do something with Metasploit
  - Add an efficient port scanner
  - Add a database and index the results

#### Problems: size matters

- Costs
- SCALING again!

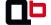

### Plan

- I need an engineer
  - Overview
  - Defuse mines: why port scan is not for pussies
  - Scalability: I need a medic
  - Optimization: I REALLY need an engineer
  - Another step with libleeloo and nodescan
- Targeting: snipe or mass destruction?
- What can be done / found on the Internet

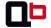

# What we want

- Collect L7 unstructured information: texts, certificates, images, keys...
- Analyze all the unstructured information

#### How to get it

- Distribute multiple scans among multiple probes
- Thin probes: "local" view of the scan, they only know what they scan, nothing else
- Dynamic scalability:
  - Add/remove targets on the fly
  - Add/remove probes on the fly

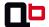

# Design: piece of cake!

### KISS = Keep It Simple, Stupid

- Use a port scanner and a few other tools
- Distribute the scan job among n machines with for instance RabbitMQ
- Gather the data in a big database

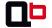

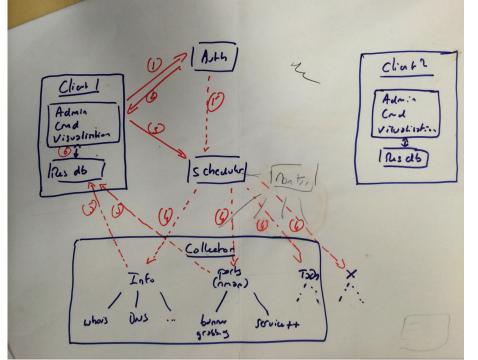

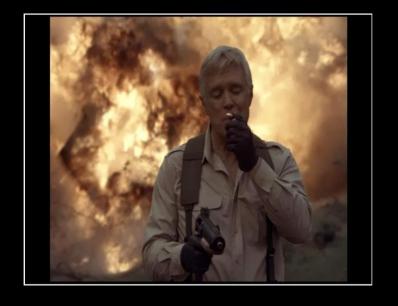

# I LOVE IT WHEN A PLAN COMES TOGETHER.

### Plan

- I need an engineer
  - Overview
    - Defuse mines: why port scan is not for pussies
    - Scalability: I need a medic
    - Optimization: I REALLY need an engineer
    - Another step with libleeloo and nodescan
- Targeting: snipe or mass destruction?
- What can be done / found on the Internet

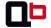

### At first, we had nmap

#### Pros

- Stable and widely used
- Powerful NSE scripts engine
- Correctly fast with good timing options

#### Cons

- Runs on a single host
- Can not add target on the fly (even with -iL -)

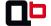

### At first, we had nmap

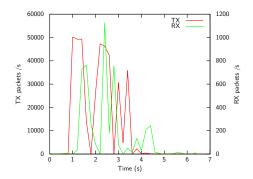

#### Remarks

- Scan targets by group and wait for answers
- Multiple "waiting" sessions
- This is where masscan and zmap are somehow better

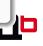

I need an engineer

### Multiple nmap: one to rule them all?

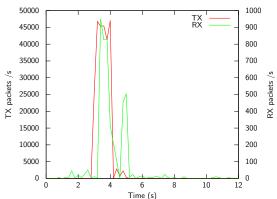

### On a single host

- Network exhaustion
- Process limitation
- No synchronization between the processes
- Worst on multiple hosts!

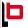

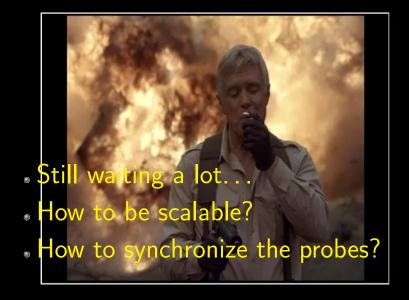

# I LOVE IT WHEN A PLAN COMES TOGETHER.

# Becoming scalable: a first try

#### Examples with 3 probes

- Divide the target set in 3
- Give each host a third of the target space
- Collect the results from the probes

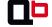

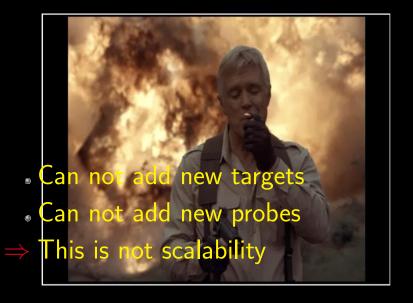

# I LOVE IT WHEN A PLAN COMES TOGETHER.

# Becoming scalable: the plan B

### Being scalable

- Divide the target set in fixed-size randomized blocks of IPs/blocks
- Create a queue of tasks to perform
- Send them to your probes on-demand

### Scalability 101: what we need

- A message passing protocol (rabbitmq, mpi, ...) to give orders and get back the results
- A scanner (nmap for now)
- Something to keep track of what's been done

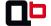

# Becoming scalable: the plan B (what we need)

#### Another piece of cake

- A library that randomize the target set
- AMQP for the task management and tracking

### Extra-bonus

- Probes are on a need-to-know basics
- New probes can be added on the fly, they just grab new tasks
- Probes can get away without ACKing a task, it will be performed by a new one

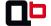

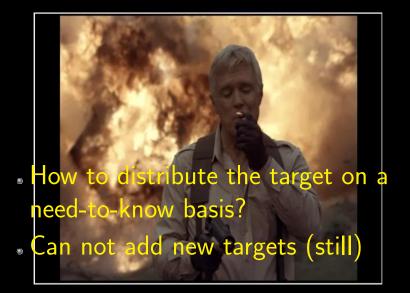

# I LOVE IT WHEN A PLAN COMES TOGETHER.

# Splitting the targets

#### What is a target?

A target is a union / exclusion of intervals of IP addresses

### Naive algorithm

- Create a list of all unique IP addresses
- Randomize the set to avoid consecutive scanning (thus complains)

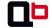

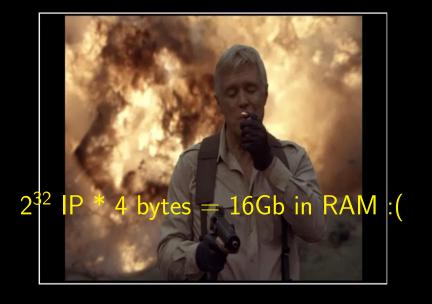

# I LOVE IT WHEN A PLAN COMES TOGETHER.

# Splitting the targets with a PRNG

#### Step 1: initial configuration

- Wanted ranges are the full lines
- Excluded ranges are the dashed lines

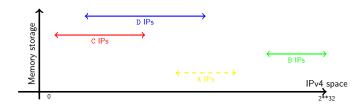

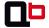

# Splitting the targets with a PRNG

Step 2: sorting and merging intervals

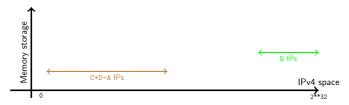

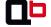

# Splitting the targets with a PRNG

#### Randomization

- There are N (=C+D+B-A) IPs among R (=2) distinct ranges
- Compute a random permutation of [0..N]
- For each integer i of this permutation, grab the IP at the i-th index
- Create blocks of G (=4 for instance) randomly choosen IPs and send them to the probes
- An example: [30, 10, 5, 42, 20, 28, 48, 49, ...]

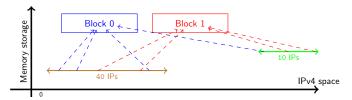

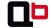

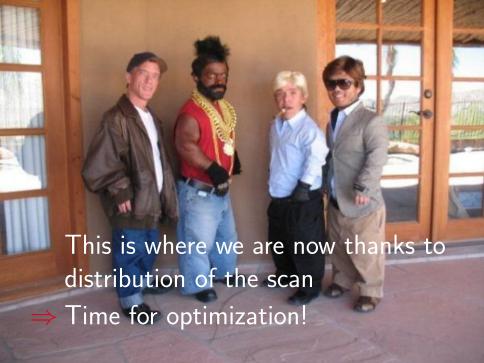

### Plan

I need an engineer

- I need an engineer
  - Overview
  - Defuse mines: why port scan is not for pussies
  - Scalability: I need a medic
  - Optimization: I REALLY need an engineer
  - Another step with libleeloo and nodescan
- Targeting: snipe or mass destruction?
- What can be done / found on the Internet

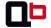

# Optimization: upgrade the scanner

#### zmap

- Asynchronous I/O engine for the packets
- Can share a target on several hosts
- Can not add probes dynamically
- Can not add targets on the fly
- Scripting is a pain
- Requires a Telco for a maximum efficiency

#### masscan

- Asynchronous I/O engine for the packets
- Can share a target on several hosts
- Can not add probes dynamically
- Can not add targets on the fly
- Scripting is a pain++
- Requires a Telco for a maximum efficiency

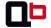

# Keep in mind...

Scanning very large sets of IPs dynamically is not only about sending packets as fast as possible. . .

### The Devil is in the details!

#### Scanning the results of a scan

- You scan a large set of IPs
- You sort the result according to whatever criteria (port 1234 open)
- You want to rescan this subset
- Problem: you now have like 200k small intervals of IPs
- ⇒ Adding and looking up are complexity killing operations too

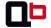

### IP intervals management: intervals add performances

#### Benchmarks done on a Core i7-3520M

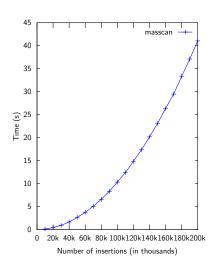

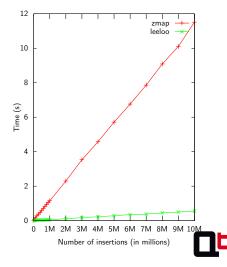

# IP intervals management: random lookup performances

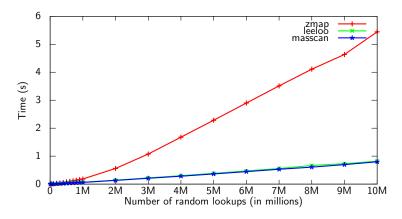

### Lookup performances

 libleeloo and masscan can provide about 12,204,000 random lookups/second

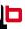

# IP intervals management

#### zmap

- Model: intervals stored as a tree (lower memory usage), only support CIDR ranges
- Add: logarithmic complexity since the tree is balanced
- Lookup: complexity depending on the height of the tree

#### masscan

#### libleeloo

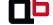

# IP intervals management

#### zmap

#### masscan

- Model: list of intervals stored as pairs of uint32 in an array
- Add: exponential complexity since checking the new one is not already in a former one
- Lookup: logarithmic by using a pre-computed cache (non configurable size)

### libleeloo

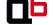

# IP intervals management

#### zmap

#### masscan

#### libleeloo

- Model: same as masscan
- Add: just add the new intervals in the array, aggregate once at the end
- Lookup: logarithmic, also using a cache of configurable size (user-defined memory/performance trade-off)

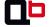

### The scanner of our dreams

#### What we dream of?

- SYN engine as efficient as masscan
- Scripting as easy as nmap
- Can run as a daemon to stream targets as they come

#### Patching nmap / zmap / masscan? You have said patching?

- Need to change core components, not maintanable on a long run
- Can not support properties for IPs
- Can not support complex scan actions at layer 7

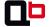

### Plan

- I need an engineer
  - Overview
  - Defuse mines: why port scan is not for pussies
  - Scalability: I need a medic
  - Optimization: I REALLY need an engineer
  - Another step with libleeloo and nodescan
- Targeting: snipe or mass destruction?
- What can be done / found on the Internet

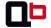

# libleeloo: intervals and properties

#### libleeloo

- A **C++ library** with Python bindings
- Manage intervals of IPs as seen previously
- Support properties
- Available at https://github.com/quarkslab/libleeloo

#### Properties?

- Specific information for some IPs or ranges
- Custom TCP/UDP ports, specific credentials to test, ...

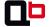

### Example: using multiple properties to IPs intervals

```
1
    import pyleeloo
    ranges = pyleeloo.ip_list_intervals_with_properties()
3
4
    # The organisation's range
5
    ranges.add("192.42.0.0/16")
6
7
    # SSH servers
8
    ranges.add_property("192.42.4.0/24", [22, 2222])
9
    # VPN servers
10
    ranges.add_property("192.42.4.10-20", [1194])
11
12
    ranges.aggregate()
13
14
    def merge_ports(portsA, portsB):
15
      portsA.extend(portsB)
16
    ranges.aggregate_properties(merge_ports)
17
18
    print(ranges.property_of("192.42.66.0"))
19
    >>> None
20
21
    print(ranges.property_of("192.42.4.1"))
22
    >>> [22, 2222]
23
24
    print(ranges.property_of("192.42.4.15"))
25
    >>> [22, 2222, 1194]
```

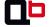

### Nodescan

#### A L7 asynchronous engine

- A C++ library with Python bindings to build a custom L7 scanner
- L7 Python scripting à la nodejs with callback definitions
- Support scan pause and resume
- Allow complex actions like in SSL, SSH, SIP, . . .
- Built on asynchronous UNIX sockets (for now)
- Beta on https://github.com/quarkslab/nodescan

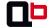

# Scanning L7 with nodescan: architecture

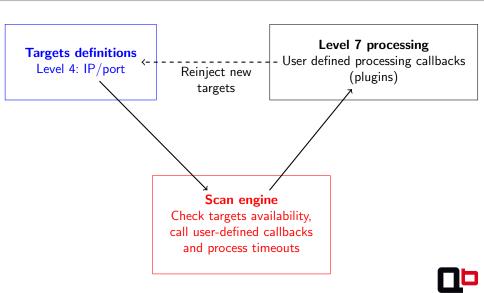

### Classical way, with a list of IPs and ports

```
import pyleeloo
    import pynodescan
    from pyleeloo import tcp port
    ips = pyleeloo.ip_list_intervals()
    ips.add("37.187.47-50.70-120")
    ips.add("173.194.34.14")
8
9
    ports = pyleeloo.port_list_intervals()
10
    ports.add(tcp_port(80))
11
    ports.add(tcp_port(22))
12
    ports.add(tcp_port(443))
13
14
    targets = pynodescan. IPV4TargetSet(ips, ports)
```

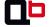

```
By specifying a list of (IP, port) pairs
```

```
1 targets = pynodescan.SimpleTargetSet()
2 targets.add_target("37.187.47.70", tcp_port(80));
3 targets.add_target("173.194.40.134", tcp_port(22));
```

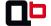

#### After the target, define how to reach them: the engine

```
1 # 'nsockets' defines the number of concurrent asynchronous
sockets used
```

```
2 engine = pynodescan.AsyncEngine(targets=targets, nsockets
=10000.timeout=10)
```

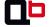

# Scanning L7 with nodescan: architecture

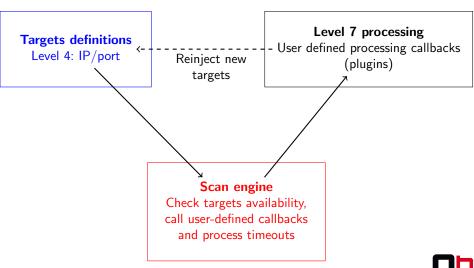

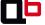

#### Simple LVL4 connection to build a HTTP scrapper

```
def send_payload(target, lvl4sm, hsm):
      # Send GET /
      target.send("GET__/_HTTP/1.0\n\n")
      # Trigger on newlines
      lvl4sm.set_char_data_trigger('\n', on_newline)
6
      # returns True to go on with this target
8
      return True
9
10
    def on_newline(target, lvl4sm, hsm, buf):
11
      with open("res/%d" % target.ipv4(), "ab") as f:
12
        f.write(buf.tobytes())
13
      return True
14
15
    engine.set_lv14_connected_callback(send_payload)
```

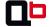

#### Getting to level 7...

- Classes that wrap level 7 protocols
- Provides specific callbacks: on\_content, on\_certificate, . . .
- User just defines what to do on each event
- Currently supports HTTP, SSH and SSL public key/certificate grabbing and SIP headers

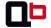

### Same with HTTP wrapper

```
def write_header(target, key, value):
      with open("res/%d" % target.ipv4(), "wb+") as f:
        f.write("%s:_{11}%s\n", (key, value))
5
    def write_content(target, code, content):
6
      with open("res/%d" % target.ipv4(), "wb+") as f:
        f.write(content.tobvtes())
8
9
    HTTPGrabber =
      pynodescan.protocols.HTTPMethod("GET", "/", {"User-agent": "
10
           ponv<sub>11</sub>1.0"})
11
        .on header(write header)
12
        .on_content(write_content)
13
        .on_error(lambda target, err: print((target, err), file=sys
             .stderr))
14
15
    engine.set_lvl4_connected_callback(HTTPGrabber)
```

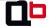

### Try to grab SSL certificates only if the HTTP server answered

```
# Remember, the target set is defined as a SimpleTargetSet
  targets = pynodescan.SimpleTargetSet()
   targets.add("X.X.X.X/24", tcp port(80))
    HTTPGrabber = HTTPGrabber.on_content(lambda target, lv14sm, hsm
        , content:
6
        # Add a new target on the fly
7
        targets.add_target(target.ipv4(), tcp_port(443)))
    SSLGrabber = pynodescan.protocols.SSL().on_certificate(
        save certif)
9
10
    engine.set_lv14_connected_callback(
      PortRouter({tcp_port(80): HTTPGrabber,
11
12
                  tcp port (443): SSLGrabber
13
                }))
```

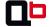

# Nodescan: you have just seen the scripting

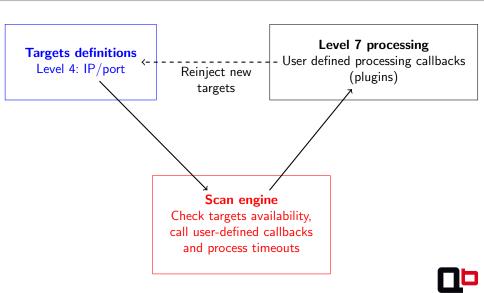

# Engineering conclusion

- Scanning large sets of IPs is not only about sending raw SYN packets
- Especially if you want to do that dynamically (adding targets or probes)
- Especially if you want to collect data at layer 7 and react accordingly

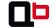

### Plan

- I need an engineer
- Targeting: snipe or mass destruction?
  - What is a target?
  - Targeting subdomain \*.gouv.fr
  - Retrieving the reverse whois database
  - Domain scrapping
- What can be done / found on the Internet

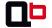

- I need an engineer
- Targeting: snipe or mass destruction?
  - What is a target?
  - Targeting subdomain \*.gouv.fr
  - Retrieving the reverse whois database
  - Domain scrapping
- What can be done / found on the Internet

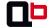

# Target acquisition

### What is a country / company / agency in the cyberspace?

- Domains ending with the same TLD (ex.: .fr)?
- Netblocks announced at some domestic peering exchange?
- Address registry allocation?
- GeoIP?

#### Target = \*2IP

- Convert whatever to a set of IPs
- Take GeoIP
- Take ranges from RIPE, ARIN, ...
- Take netblocks from whois databases
- Take IP behind AS

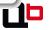

### Targeting a country

#### Country acquisition

- Based on GeoIP
- Outsource the problem of figuring it out
- Misses some DNS names hosted overseas
- Simplify the jurisdictional issues

| Country | GeoIP | whois | GeoIP ∪ whois |
|---------|-------|-------|---------------|
| France  | 79M   | 75M   | 97M           |
| Spain   | 29M   | 16M   | 30M           |

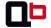

### Plan

- I need an engineer
- Targeting: snipe or mass destruction?
  - What is a *target*?
  - Targeting subdomain \*.gouv.fr
  - Retrieving the reverse whois database
  - Domain scrapping
- What can be done / found on the Internet

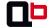

# Use-case: what is \*.gouv.fr

- A national sub-domain
- No specific registrar
- No general DNS

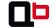

# Targeting \*.gouv.fr howto

#### Algorithm

- Find as much domains ending with \*.gouv.fr as possible
- For each domain:
  - Get the corresponding IP
  - Get the whois associated to the IP
  - Consider the netrange the IP belongs to <sup>a</sup>
- a. Assumes a hosting company might host several IPs related to \*.gouv.fr

#### Problems / subgoals

- #1: get a whois database, which is a pain to parse
- #2: get domains from Google / Bing / other which do not want to be scrapped

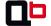

### Plan

- I need an engineer
- Targeting: snipe or mass destruction?
  - What is a *target*?
  - Targeting subdomain \*.gouv.fr
  - Retrieving the reverse whois database
  - Domain scrapping
- What can be done / found on the Internet

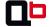

### whois issue: build your own reverse whois cache

#### Accessing whois database

- Formerly available at ipindex.homelinux.net but domain is dead now
- Bulk access to whois data has to be asked for each registrar
  - And you have to send a letter to APNIC (so 2014)

### What we just need: reverse whois database

- Goal: for each IP, know to what netblock it belongs to, and who owns this netblock
- Ex.: who owns 42.0.0.0/8, 42.0.0.0/16, 42.0.0.0/24 and any potential subnetwork

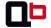

# Why whois servers are a pain?

#### whois: back to the future in the 70's

- MANY whois server, each with its output format
- Some servers answers to X.X.X.X, some to X.X.X.X/8 (and of course, not reciprocally)
- Some give inetnum of the higher level, some don't
  - whois  $113.11.0.0 \Rightarrow \text{inetnum}$ : 113.11.0.0 113.11.127.255
  - whois  $113.11.0.0/16 \Rightarrow \text{inetnum}$ : 113.0.0.0 113.255.255.255
  - whois  $113.7.0.0/16 \Rightarrow \text{inetnum}$ : 113.0.0.0 113.7.255.255
  - whois 113.7.0.0 ⇒ inetnum: 113.0.0.0 113.7.255.255

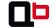

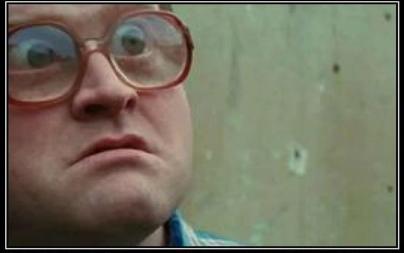

# WHAT THE FUCK

DID I JUST SEE?

# Building the reverse whois database

#### Algorithm

- Query every /8, /16 and /24
- Query random IP to get a granularity below /24 and aggregate the intervals

### Results

- Took 1 day for all /8, /16 and /24
- Much longer for intervals below /24
- Distributed our requests, made them slowly, not to be banned
- Thank you nodescan and libleeloo :)

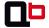

### Plan

- I need an engineer
- Targeting: snipe or mass destruction?
  - What is a target?
  - Targeting subdomain \*.gouv.fr
  - Retrieving the reverse whois database
  - Domain scrapping
- What can be done / found on the Internet

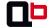

# Getting domains: the old school way

#### Algorithm

- Build a list of keywords: ministere, departement, mairie, finances, ville, loi, convention, confidentiel, . . .
- Query: site:\*.gouv.fr <KEYWORD>
- Grab all domains you can
- ⇒ Got 238 domains from Bing
  - Thank you http://www.tadaweb.com

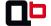

Environ 1 150 résultats (0,13 secondes)

www.sante-jeunesse-sports.gouv.fr/IMG/pdf/r mt 300905 vhb5.pdf ▼ de D ANTONA - Autres articles RAPPORT DU GROUPE DE TRAVAIL du Conseil supérieur d'hygiène publique de

France. Risque de contamination horizontale au sein de collectivité d' ...

[PDF] Document provisoire, **ne pas diffuser** - Haut Conseil de I...

[PDF] Guide du bon usage des médias sociaux - Ministère de la ... www.defense.gouv.fr/guide-medias-sociaux/telecharger.pdf \*

à ne pas diffuser. • Éviter les publications, statuts ou commentaires tels que : « Super ! Plus que 11 jours et 2 heures et vous serez à quai et je pourrai enfin te ...

# Getting domains (plan B): using the cloud

#### Wait a second...

- We have a scalable architecture.
- We have France == 97M IPs (GeoIP + whois)
- We have libleeloo to distribute these 97M IPs over our probes

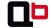

# Getting domains (plan B): using the cloud

#### Wait a second...

- We have a scalable architecture.
- We have France == 97M IPs (GeoIP + whois)
- We have libleeloo to distribute these 97M IPs over our probes
- ⇒ Let's distribute the 97M DNS lookups!!

#### Results

Duration: 15h

Hosts: 5

Unique domains found: 1342

• Unique IPs: 1295

Subdomains: 143

Network size: 7M IPs

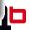

#### Finding targets

```
def domains2IP( hostnames, patter ):
    domains = hostnames.grep( pattern ) # 1342 domains
    targets = []
    for d in domains:
        ip = gethostbyaddr( d )
        targets += net.add( whois.get_range( ip ) )
    return targets
```

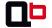

- I need an engineer
- Targeting: snipe or mass destruction?
- What can be done / found on the Internet
  - Vulnerability research
  - Scanning Spain
  - Diffing networks
  - Usage monitoring

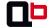

#### Plan

- I need an engineer
- Targeting: snipe or mass destruction?
- What can be done / found on the Internet
  - Vulnerability research
  - Scanning Spain
  - Diffing networks
  - Usage monitoring

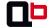

### A quick word about heartbleed

- Many scans looking for vulnerable servers. . .
- Most of the focus is on 443 port
- Free advice: people should also look at OpenVPN and some other servers

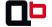

### Looking for a backdoor

#### I'm gonna owned the Internet

- Backdoor discovered (twice :) by Eloi Vanderbeken on some routers
- Listen on TCP port 32764
- No authentication, simple protocol
- Let's start some recognition...

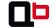

#### How to own the Internet

#### My precious

- Launch masscan on 32764: 30k packets/s
- around 50h later, about 1 million IPs discovered with TCP port 32764 open
- Used nodescan to verify these hosts: checking for backdoor signature as an answer of an invalid request
- By scanning about 6k IPs/s, a few minutes later, about 6000 devices were found vulnerable

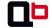

### Gathering statistics about the backdoor

#### Repartition by country

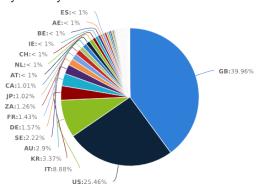

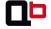

### Gathering statistics about the backdoor

 Repartition by hardware: using the same scanner, a "version" and "sys\_desc" field has been grabbed. Manual mapping had to be done (thus the "Unidentified" field).

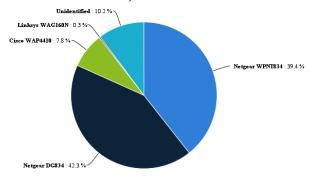

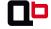

#### Plan

- I need an engineer
- Targeting: snipe or mass destruction?
- What can be done / found on the Internet
  - Vulnerability research
  - Scanning Spain
  - Diffing networks
  - Usage monitoring

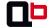

### #define Spain

#### What is Spain?

Country: 30M IPs

Number of probes: 100

Number of ports: 30

 Plugins: banners for Telnet & FTP, SSL certificate, SSH key, HTTP (index of, page title, headers, auth), heartbleed, NFS.ls, FTP.ls, MySQL info, hadoop,...

Scan duration: 25h

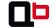

#### What does Internet.es look like?

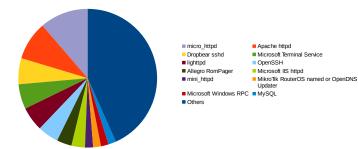

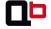

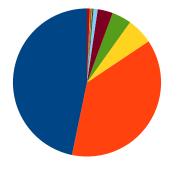

- Dropbear sshd
- OpenSSH
- MikroTik RouterOS sshd
- Cisco SSH
- Unkown
- Linksys WRT45G modified dropbear sshd
- SCS sshd
- Seagate GoFlex NAS device sshd ■ SunSSH
- WeOnlyDo sshd
- Others

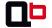

### Digging into dropbear

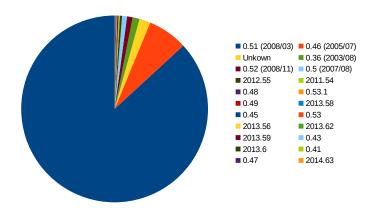

37.61.251.139.txt: NUBBITEL 84.236.239.171.txt: ADSLSERVICES-ADSL-NET 62.81.244.73.txt: INFOTEC\_TECNOLOGIA\_INTEGRAL\_Y\_TELEC 87.235.106.48.txt: IPCOM-NET 77.27.81.19.txt: FUNDACIONCULTURALESTRADA-NET 89.140.120.114.txt: INFORMATICA\_LIMON

37.152.157.114.txt: OLECOMUNICACION-NET 84.232.91.100.txt: THELLINM-NET

### FTP at a glance

- FTP banners: 31959
- grep -i camera ftps $|wc I| \rightarrow 216$
- ullet grep -i "DSL router" ftps|wc -l ightarrow 2110

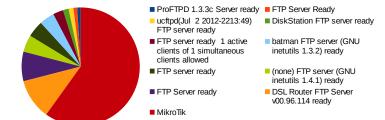

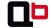

#### MikroTik FTP?

#### Actually all FTP banners containing MikroTik are unique

```
LOURDES GARCIA LANDETE FTP server (MikroTik 5.11) ready: 1
Nodo Formentera 2 V + H FTP server (MikroTik 5.25) ready: 1
AYTO_SCOLA_MUSICA FTP server (MikroTik 5.25) ready: 1
Cliente Danubio27 - Francisco Planells FTP server (MikroTik 5.19) ready: 1
M26002512T FTP server (MikroTik 5.22) ready: 1
SJVJCostaRd1 FTP server (MikroTik 5.22) ready: 1
ramon lopez perez FTP server (MikroTik 5.21) ready: 1
```

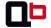

### Someone is looking at your FTP servers

#### A long time ago, in a far far away FTP server...

 We noticed a file w0000000t.{php,txt} on 115 world-writable FTP servers

```
>> cat w0000000t.txt
w0000000000000t
>> cat w0000000t.php
<?php echo base64_decode("bm9wZW5vcGVub3B1"); ?>
; nopenopenope
```

- 104 out of the 115 are Microsoft FTPd
- Google( bm9wZW5vcGVub3BI ) → 2 servers
- $\bullet$  Google( w00...000t )  $\rightarrow$  more IPs
- Anyone knows what tool lets this signature?

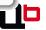

- 3M Filtrete 3M-50 thermostat: thermostat with WiFi control... on the Internet
- http://www.radiothermostat.com/filtrete/products/3M-50/

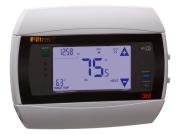

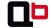

merten@home: remote for everything at home

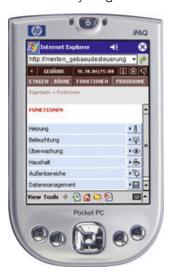

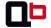

merten@home: awarded in 2004 and 2006!!

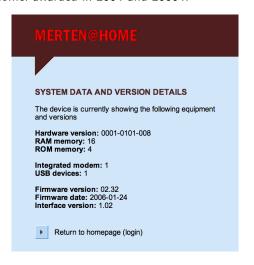

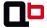

 Moxa NPort 5410: serial to IP converter for PLC, industrial systems, . . .

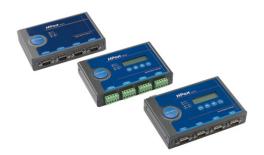

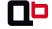

Cameras of course: Axis

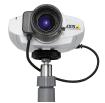

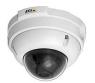

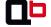

#### Plan

- I need an engineer
- Targeting: snipe or mass destruction?
- What can be done / found on the Internet
  - Vulnerability research
  - Scanning Spain
  - Diffing networks
  - Usage monitoring

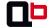

## ${\sf Monitoring} == {\sf diffing}$

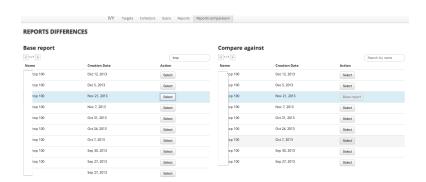

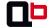

#### Plan

- I need an engineer
- Targeting: snipe or mass destruction?
- What can be done / found on the Internet
  - Vulnerability research
  - Scanning Spain
  - Diffing networks
  - Usage monitoring

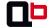

### PayTV Internet Sharing

#### **C**Ccam

- One host (master) shares a card with several clients
- When one client receives an encrypted payload, it is sent to the master
- The master deciphers the payload, sends it back to the client
- Very lucrative business

#### Usage statistics

- Scan a few ports, the usual ones where CCcam is running
- Connect to the server to get plenty of information

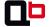

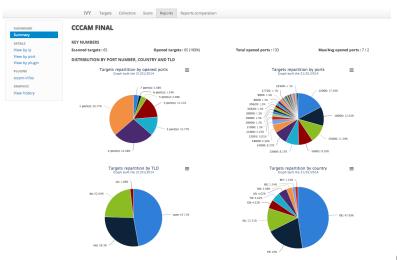

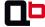

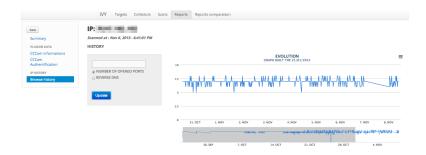

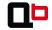

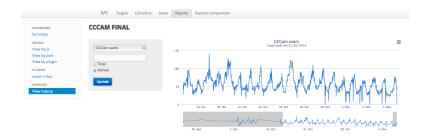

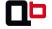

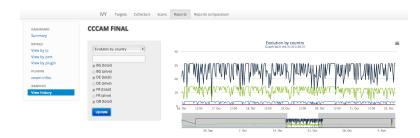

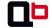

#### Conclusion

#### Port scan is not for pussies anymore at the cloud age

- Port scan is not only about the port scanner itself
  - Scalability: distribution of the task
  - Big Data: unstructured data with a lot of inserts, need for indexation
- Admin: sending automatically emails to abuse@... is free, but you should have more serious things to deal with that port scans in 2014
- Legal: no idea if it is legal or not, but if it is not, it just helps the bad guys, so it is stupid

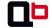

#### What massive port scan is good for?

- Security is not about patching anymore
- Try to prevent the attack (ID,PS, exploit mitigation, AV, ...)
- Assume the attack will succeed anyway :(
- ⇒ Need to know what / where your assets are
  - To elaborate your defensive strategy
  - To elaborate your recovery plan

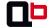

# Questions?

Challenge accepted:klapspaan

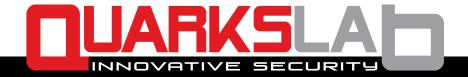

www.quarkslab.com

contact@quarkslab.com | @quarkslab.com